# **CORSO BASE WORD**

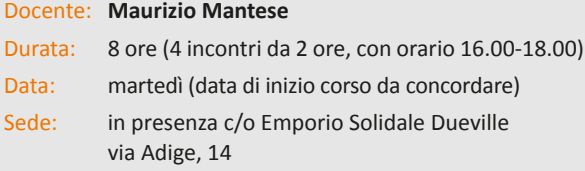

# **Obiettivi formativi**

Microsoft Word è un programma utile per la scrittura di lettere, fax, relazioni e altri tipi di documenti funzionali all'attività delle associazioni. Obiettivo del corso è fornire ai partecipanti le conoscenze di base per l'utilizzo del programma.

# **Contenuti specifici**

### **Introduzione a Word**

- Concetti essenziali di Word
- Finestra principale

### **Le barre di Word**

- Barra del titolo, barre di scorrimento e di stato
- Aggiungere, personalizzare, spostare, eliminare Barre degli strumenti
- Barra del menu. Spiegazione delle voci
- Barre degli strumenti
- Barra di Formattazione

# **Immissione dei dati**

- Creazione, salvataggio e apertura di un documento
- Impostazione dei documenti
- Taglia, Copia, Incolla da altre applicazioni

### **Modifica e formattazione dei dati**

- Righello e Tabulatori
- Menù
- WordArt e ClipArt
- Barra del disegno

# **Esempi di documenti Word**

- Visualizzazione completa documento
- Stampa e opzioni di stampa
- Opzioni di pagina

#### **Modifiche veloci testo**

- La sillabazione, il Thesaurus, il glossario
- Elenchi puntati e numerati su più livelli
- La correzione e formattazione automatica

#### **Operazioni sul testo**

- Correzione automatica
- Lingua
- Formattazione automatica
- Inserimento automatico del testo
- Orientare il testo
- Disegnare il testo
- Applicare effetti particolari, animazioni

#### **Operazioni sui paragrafi**

- Applicare uno sfondo
- Applicare i bordi
- Casella di testo

#### **Modelli**

- Modifica della formattazione e della composizione di base
- Creazione di un modello a partire da un documento o modello

#### **Note a piè di pagina e a fine documento**

- Creare o eliminare le note
- Modificare le note
- Modificare formato e posizione delle note

#### **Tabelle e colonne**

- Unire e separare le celle
- Convertire un testo tabulato in tabella
- Riordinare i dati in una tabella
- Creare documenti con più colonne
- Inserire un'interruzione di colonna

#### **Caselle di testo**

- Inserire o eliminare una casella di testo
- Modificare, spostare e ridimensionare
- Applicare bordi e sfondo
- Collegare le caselle di testo

#### **Immagini e disegni**

- Modificare i bordi di un'immagine
- Creare un disegno mediante le funzioni della Barra Disegno
- Utilizzare le forme predefinite
- Collocare una forma predefinita in primo piano e sullo sfondo

# **Destinatari**

Volontari, responsabili ed amministratori di organizzazioni di volontariato della provincia di Vicenza.

# **Note**

Per seguire tale corso è possibile portare il proprio portatile.